## Инструкция по установке и настройке приложения НаркоСтоп

## 2. Нажимаете на кнопку «Скачать приложение 1. Заходите на сайт 3. Далее нажимаете на кнопку «Установить», НАРКОСТОП для Android» отцыобнинска.рф и приложение устанавливается на телефонПосле чего начинается процесс скачивания  $\underset{\text{MTS RUS}}{\text{MegaFon}} \stackrel{\#1}{\longrightarrow} \underbrace{\overline{\text{QAB}}}_{\text{fin}} \stackrel{46}{\longrightarrow} \text{all} \quad \text{all} \quad \square \quad \textcircled{O}$  $\underset{\text{MTS}\, \text{RUS}}{\text{MegaFon}} \stackrel{\#1}{\longrightarrow} \underset{\text{ssall}}{\underbrace{\text{RMI}}}\; \text{and} \quad \text{all} \; \square \; \square \; \square$  $\begin{array}{ll}\text{MegaFon } \text{\#1 100} & \text{if } \text{all } \text{all } \text{all } \text{all } \text{all } \text{all} \end{array}$ **N** © 63 % **D** 14:36 MegaFon #1 0000 fs.ull all  $\Box$  0 **N** © 63 % **■** 14:36 **N** © 63 % **■** 14:36 図 で63 % ■ 14:36  $\boxed{32}$  $\boxed{32}$  $\boxed{32}$  $\boxed{32}$ • отцыобнинска.рф  $\cdot$ : • отцыобнинска.рф  $\cdot$ : • отцыобнинска.рф  $\ddot{\cdot}$ • отцыобнинска.рф **COBE** *COBET*  $=$  $=$  $\equiv$ ≡ ОТЦОВ **OTHOB** Скачать приложение<br>**НАРКОСТОП** Скачать приложение<br>**НАРКОСТОП HAPKOCTON HAPKOCTON** для Android для Android  $\mathbf{E}$  $\mathbf{E}$ 日 E **B** НаркоСтоп 2 НаркоСтоп Установить это приложение? Приложение установлено. ОТМЕНА УСТАНОВИТЬ ГОТОВО ОТКРЫТЬ **НОВОСТИ НОВОСТИ НОВОСТИ НОВОСТИ** Выставка-ярмарка «Кладезь» Выставка-ярмарка «Кладезь» Выставка-ярмарка «Кладезь» Выставка-ярмарка «Кладезь» пространство пространство творчества  $\mathsf{M}$ пространство творчества  $\mathsf{M}$ творчества  $\mathsf{M}$ пространство творчества вдохновения вдохновения вдохновения вдохновения 27 сентября 2021 27 сентября 2021 27 сентября 2021 Программа «Единая вера - единая Русь святая» с выставкой-ярмаркой «Кладезь» • Скачать файл AntiDrugs.apk ещё Х • Скачать файл AntiDrugs.apk ещё X • Скачать файл **AntiDrugs.apk** ещё  $\times$ возвращается в Обнинск, чтобы раз? раз? раз? порадовать своих гостей необычными подарками ручной работы, увлекательной программой для детей. читать дальше Отмена Скачать Отмена Скачать Отмена Скачать

 $\cdot$ :

 $\mathsf{M}$ 

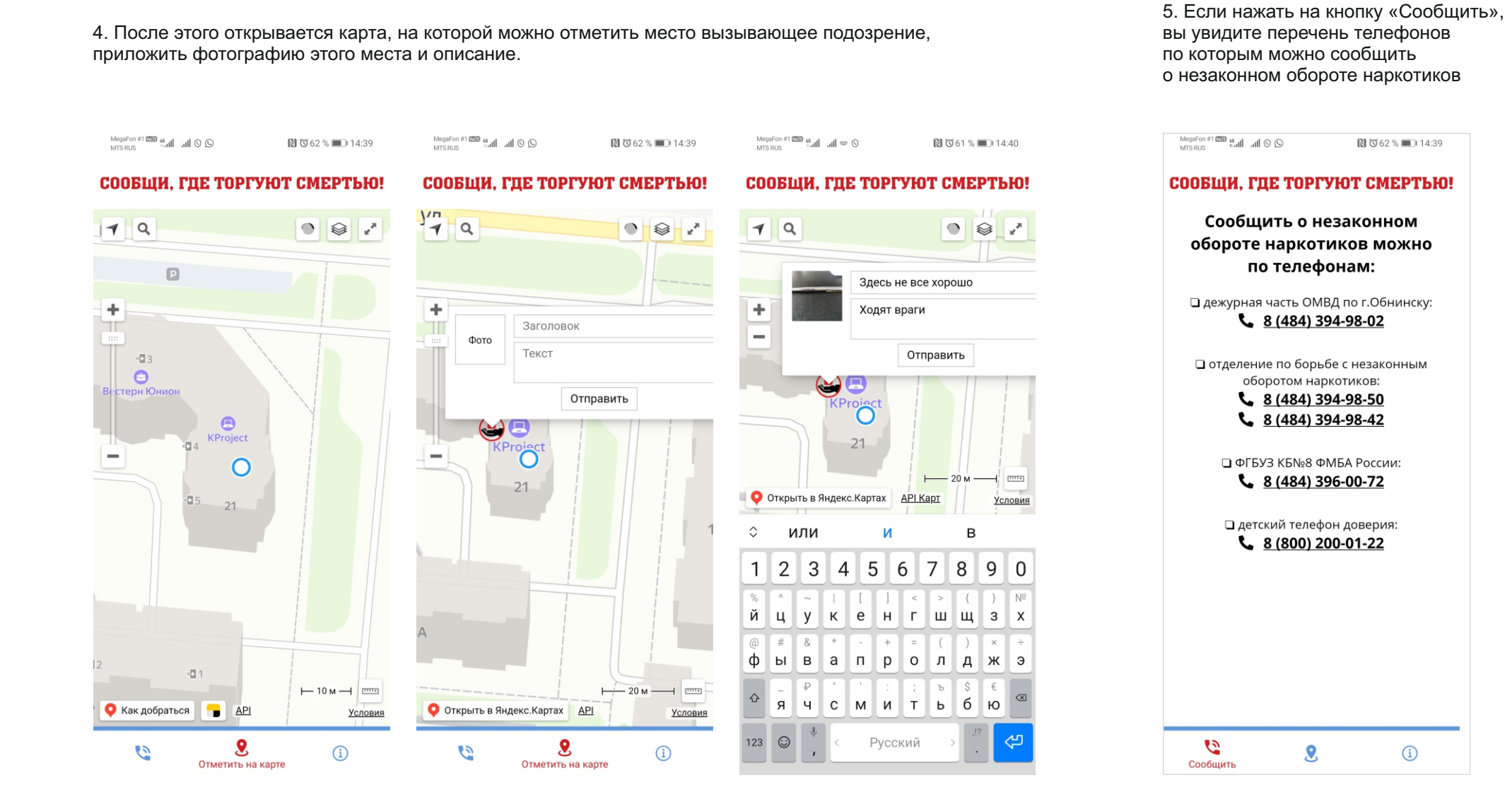

## Инструкция по установке и настройке приложения НаркоСтоп

4. Если приложение автоматически не получило доступ к геоданным, вы можете сделать это вручную. Для этого заходите в «Настройки», выбираете «Приложения», находите приложение НаркоСтоп, открываете его. Далее заходите в «Права» и разрешаете использовать геоданные.

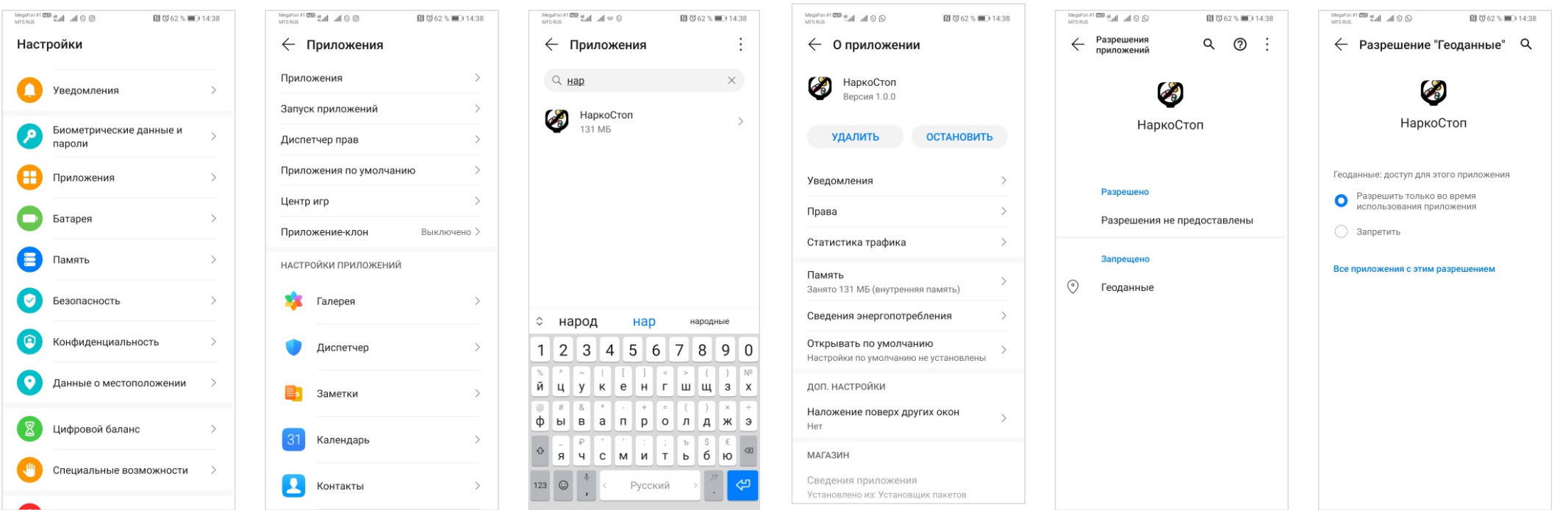